#### МИНОБРНАУКИ РОССИИ **ФЕДЕРАЛЬНОЕ ГОСУДАРСТВЕННОЕ БЮДЖЕТНОЕ ОБРАЗОВАТЕЛЬНОЕ УЧРЕЖДЕНИЕ ВЫСШЕГО ОБРАЗОВАНИЯ «ВОРОНЕЖСКИЙ ГОСУДАРСТВЕННЫЙ УНИВЕРСИТЕТ» (ФГБОУ ВО «ВГУ»)**

# **УТВЕРЖДАЮ**

Заведующий кафедрой Управления и экономики фармации

Е.Е. Чупандина 24.05.2023г.

# **РАБОЧАЯ ПРОГРАММА УЧЕБНОЙ ДИСЦИПЛИНЫ Б1.В.ДВ.03.03 Цифровые компетенции в фармации**

- **1. Код и наименование направления подготовки/специальности: 33.05.01 Фармация**
- **2. Профиль подготовки/специализация: фармация**
- **3. Квалификация выпускника: провизор**
- **4. Форма обучения: очная**

**5. Кафедра, отвечающая за реализацию дисциплины: управления и экономики фармации**

**6. Составители программы: Еригова Оксана Андреевна, кандидат фармацевтических наук, Копытина Екатерина Александровна, кандидат технических наук**

**7. Рекомендована:** научно-методическим советом фармацевтического факультета, протокол № 1500-06-03 от 24.04.2023 г.

\_\_\_\_\_\_\_\_\_\_\_\_\_\_\_\_\_\_\_\_\_\_\_\_\_\_\_\_\_\_\_\_\_\_\_\_\_*\_\_\_\_\_\_\_\_\_\_\_\_\_\_\_\_\_\_\_\_\_\_\_\_\_\_\_\_\_\_\_\_\_\_\_*

**8. Учебный год:** 2027-2028 (год набора 2023) **Семестр(ы)/Триместр(ы):** 9

#### **9**. **Цели и задачи учебной дисциплины**

Целями освоения учебной дисциплины являются:

- внедрение инноваций в фармацию путем знакомства с информационнокоммуникационными технологиями и компьютеризированными системами.

Задачи учебной дисциплины:

- ознакомление обучающихся с информационно-коммуникационными технологиями и компьютеризированными системами, использующимися при розничной и оптовой реализации товаров аптечного ассортимента;

- научить обучающихся применять на практике знания об инструментах информационно-коммуникационных технологий и компьютеризированных системах, использующихся при розничной и оптовой реализации товаров аптечного ассортимента.

**10. Место учебной дисциплины в структуре ООП:** часть, формируемая участниками образовательных отношений (вариативная) блока Б1

#### **11. Планируемые результаты обучения по дисциплине/модулю (знания, умения, навыки), соотнесенные с планируемыми результатами освоения образовательной программы (компетенциями) и индикаторами их достижения:**

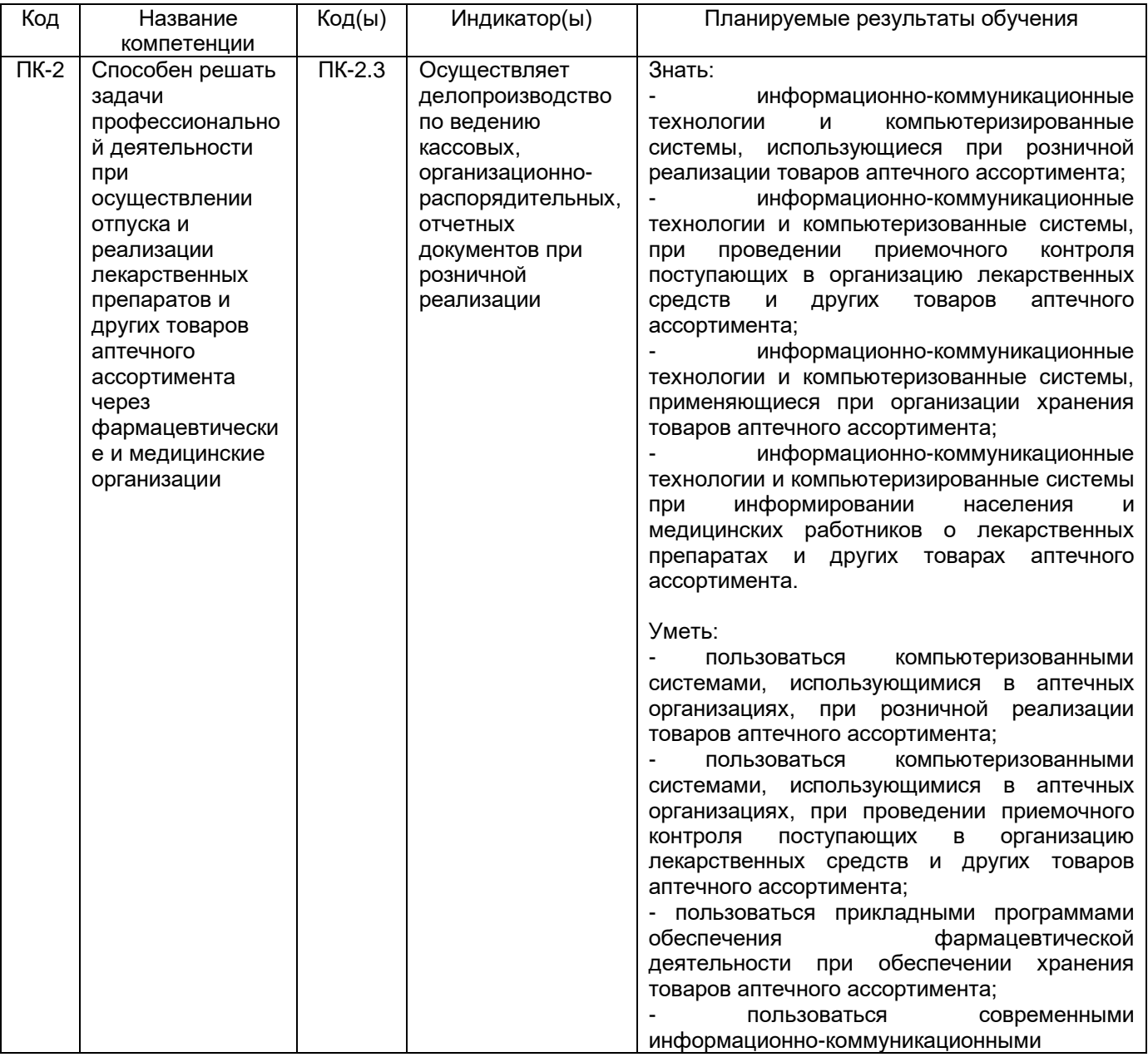

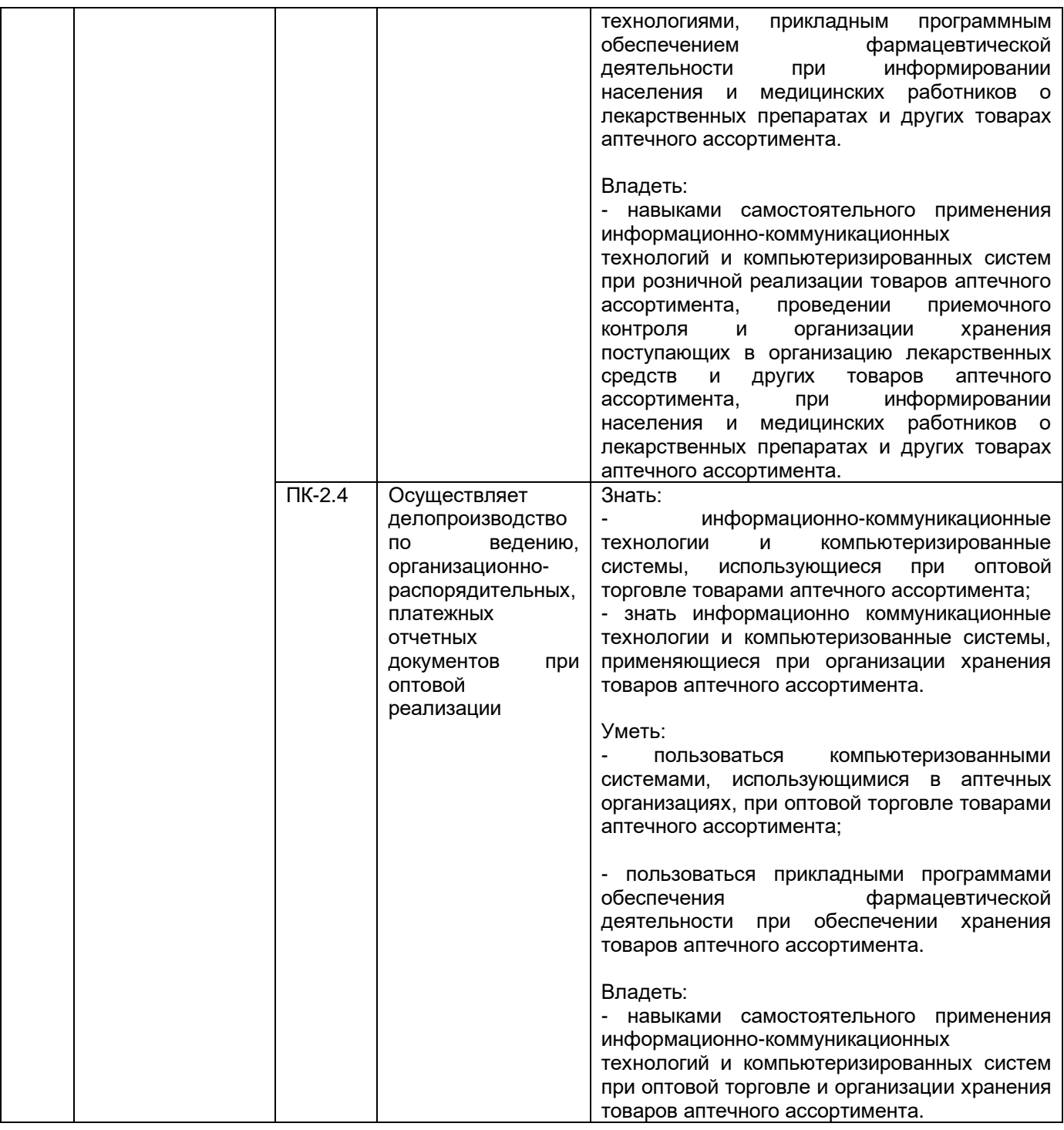

# **12. Объем дисциплины в зачетных единицах/час.** — 2 з.е./72 часа.

# **Форма промежуточной аттестации:** зачет

# **13. Трудоемкость по видам учебной работы**

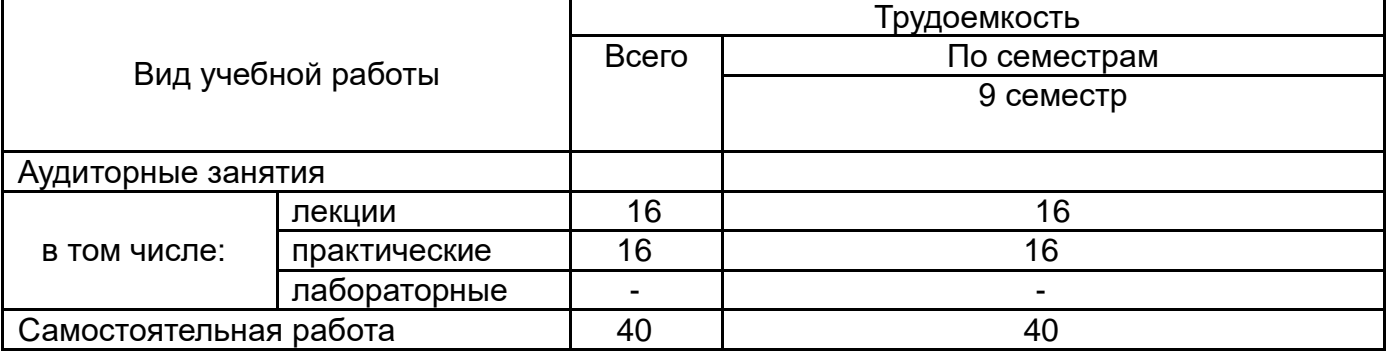

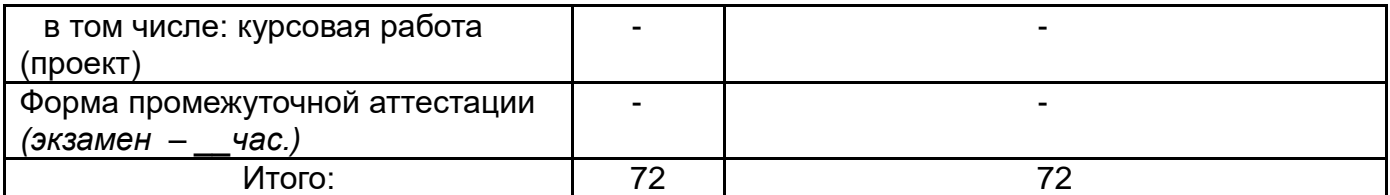

# **13.1. Содержание дисциплины**

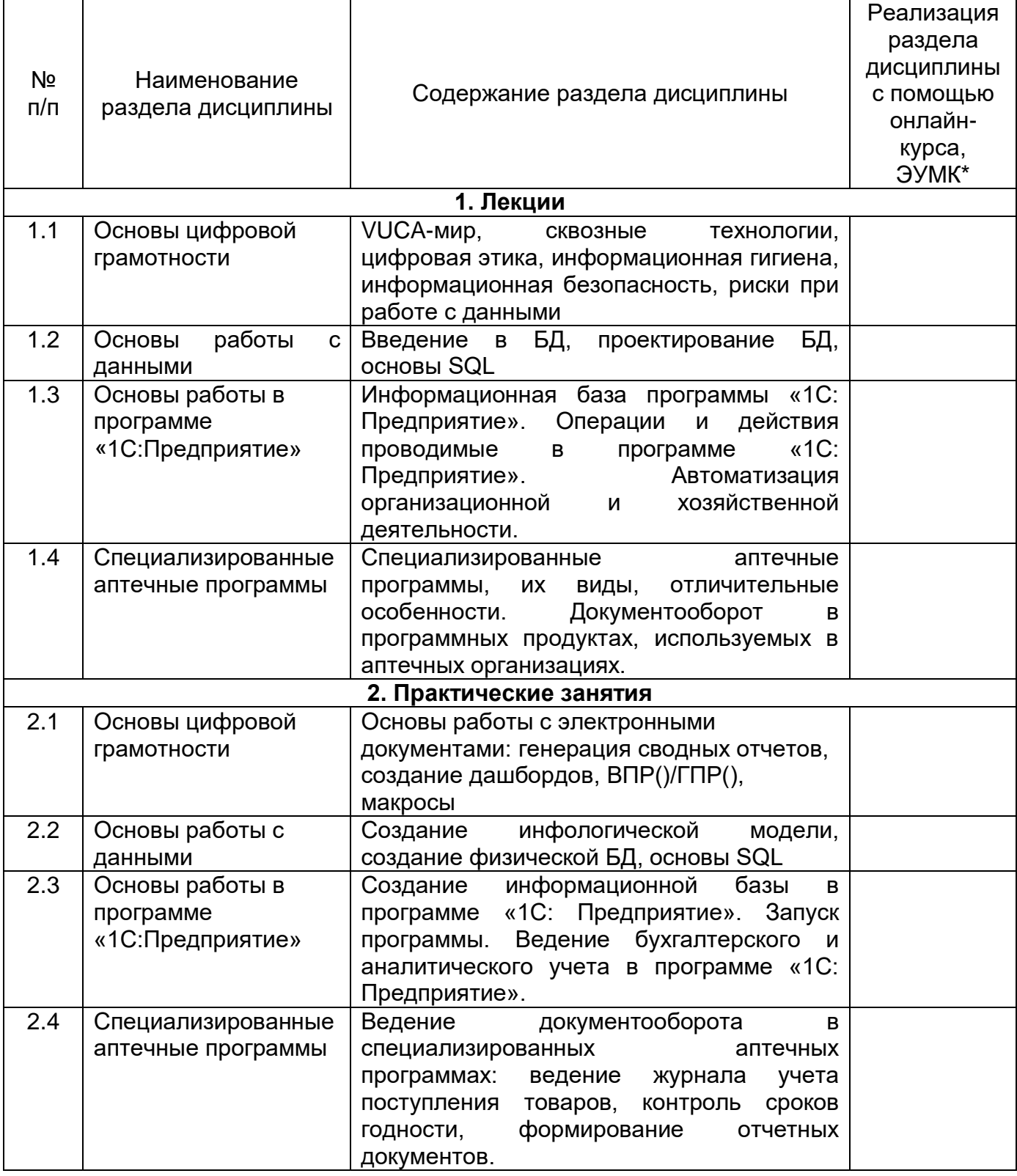

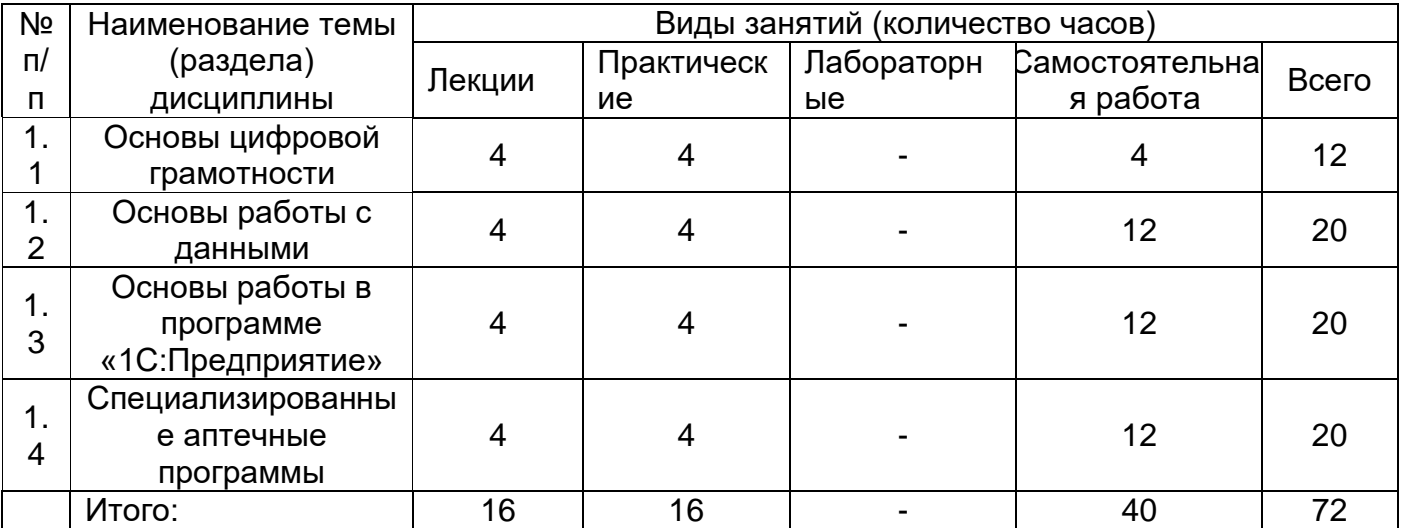

# 14. Методические указания для обучающихся по освоению дисциплины:

Изучение дисциплины предполагает посещение лекционных занятий и выполнение самостоятельной работы.

В ходе подготовки к текушим аттестациям и промежуточной аттестации студенту рекомендуется активно использовать конспекты лекций, основную и дополнительную литературу, информационные электронно-образовательные ресурсы и образовательный портал «Электронный университет ВГУ» - электронная среда дисциплины, с предоставлением презентаций лекций, дополнительного теоретического материала и нормативно- правовых документов по теме и перечней тестовых заданий для подготовки к текущим аттестациям и промежуточной аттестации. Также студенту рекомендуется использовать весь набор методов и средств современных информационных технологий для изучения отечественной и зарубежной литературы по дисциплине, оценки и анализа ее текущего состояния и перспектив развития.

По результатам работы обучающегося на практических занятиях выставляется оценка по пятибалльной шкале.

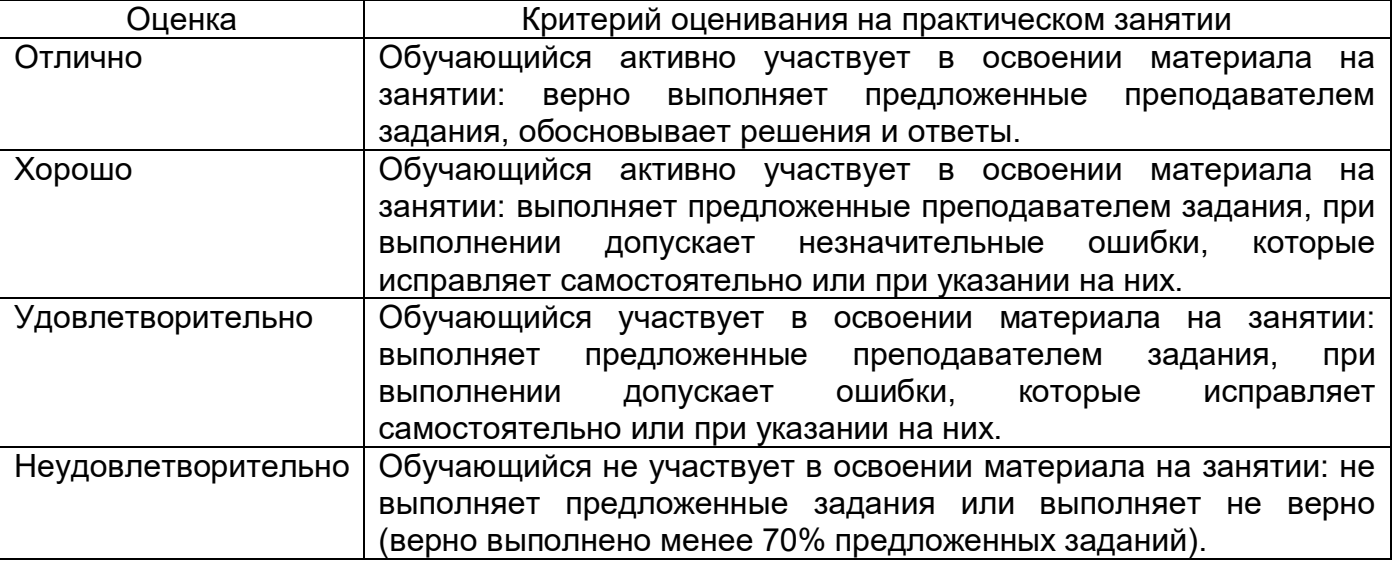

### 15. Перечень основной и дополнительной литературы, ресурсов интернет, необходимых для освоения дисциплины

а) основная литература:

Nº ⊓/⊓

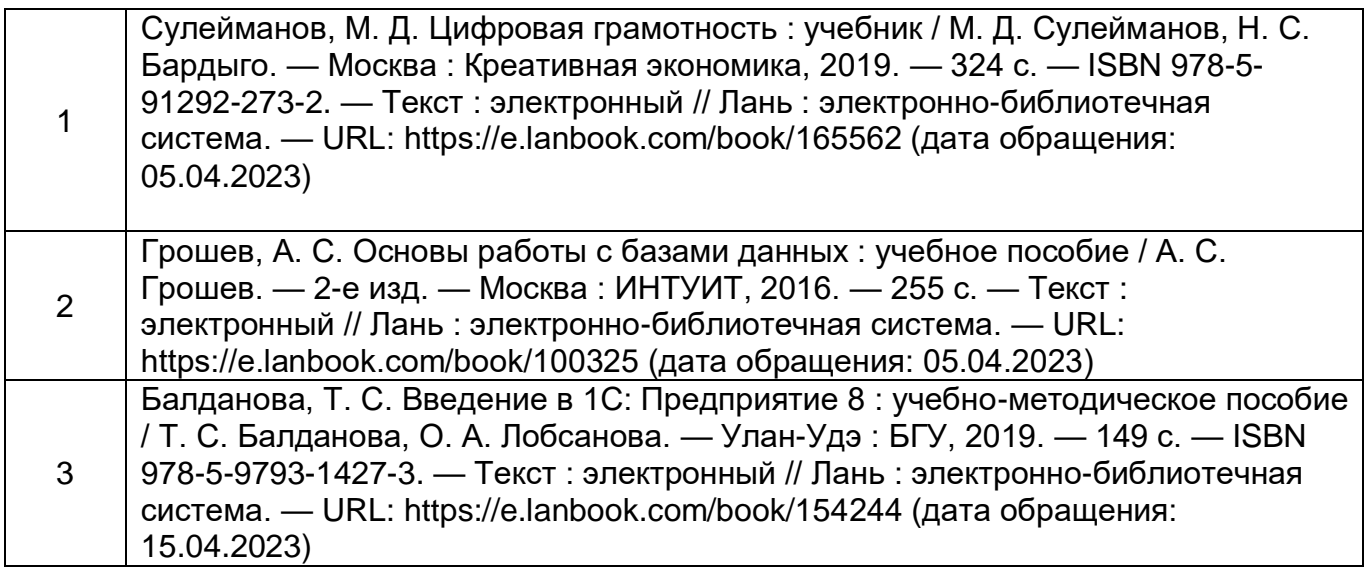

# б) дополнительная литература:

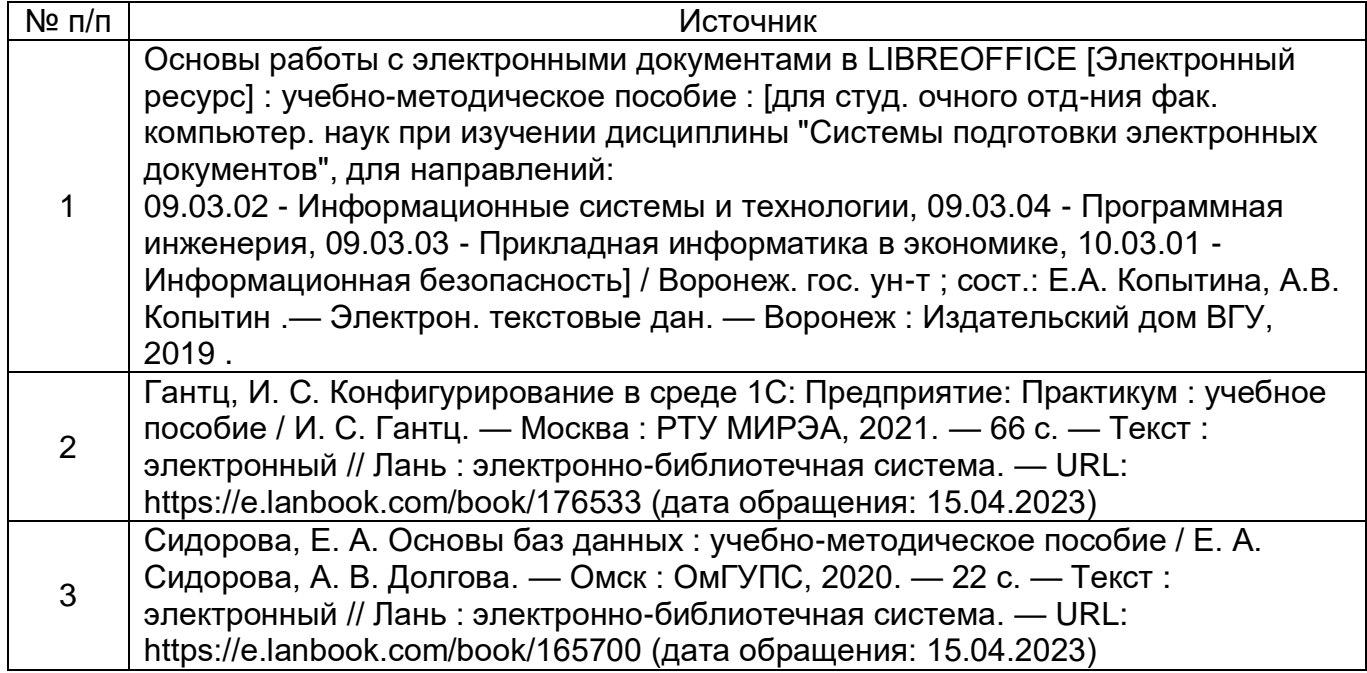

#### в) информационные электронно-образовательные ресурсы (официальные ресурсы интернет)\***:**

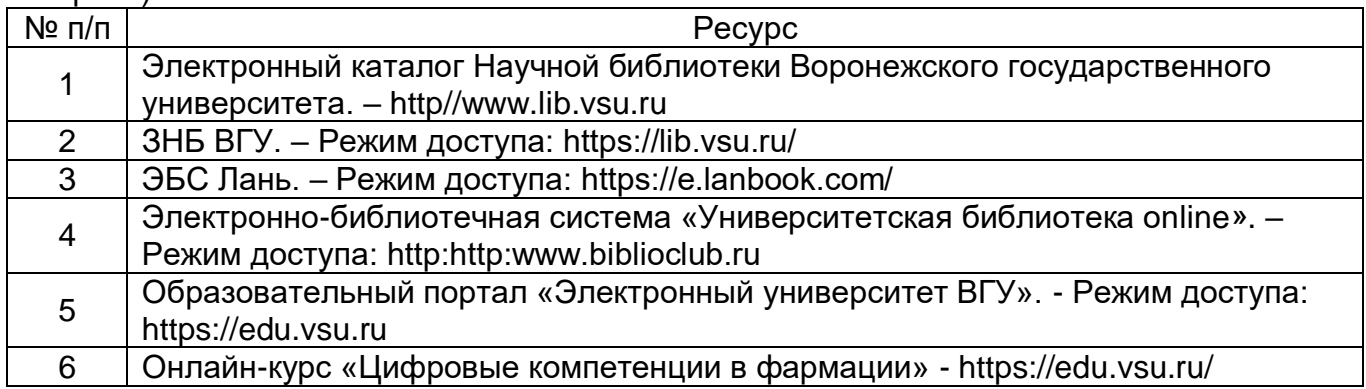

\*

# **16. Перечень учебно-методического обеспечения для самостоятельной работы**

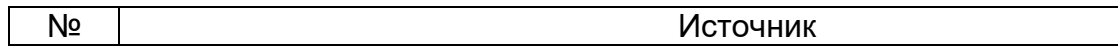

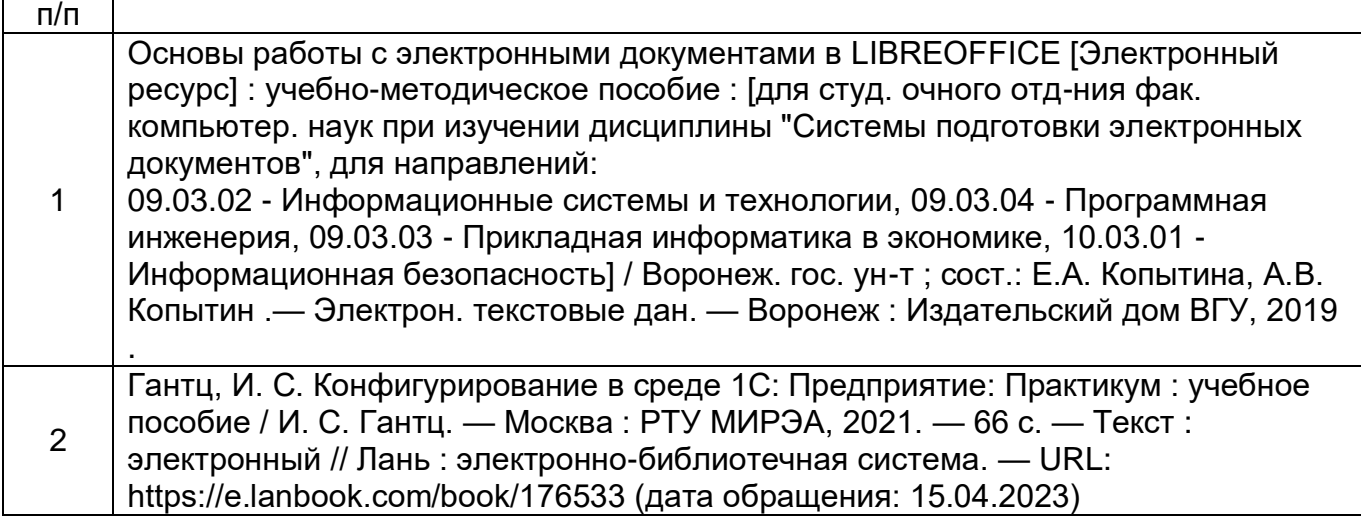

#### **17. Образовательные технологии, используемые при реализации учебной дисциплины, включая дистанционные образовательные технологии (ДОТ, электронное обучение (ЭО), смешанное обучение):**

Учебная дисциплина реализуется с использованием электронного обучения и дистанционных образовательных технологий.

1. Чтение лекций с использованием слайд-презентаций.

2. Использование информационных электронно-образовательных ресурсов.

4. Образовательный портал «Электронный университет ВГУ». - Режим доступа: https://edu.vsu.ru/

\_\_\_\_\_\_\_\_\_\_\_\_\_\_\_\_\_\_\_\_\_\_\_\_\_\_\_\_\_\_\_\_\_\_\_\_\_\_\_\_\_\_\_\_\_\_\_\_\_\_\_\_\_\_\_\_\_\_\_\_\_\_\_\_\_\_\_\_\_\_\_

#### **18. Материально-техническое обеспечение дисциплины:**

**Наименование помещений для проведения всех видов учебной деятельности, предусмотренной учебным планом, в том числе помещения для самостоятельной работы, с указанием перечня основного оборудования, учебно-наглядных пособий и используемого программного обеспечения**

Учебная аудитория для проведения лекционных занятий: специализированная мебель, мультимедиа-проектор, экран настенный с электроприводом, персональный компьютер. ПО WinPro 8, OfficeSTD, интернет-браузер Mozilla Firefox.

Учебная аудитория для проведения практических занятий: специализированная мебель, планшет Lenovo. ПО WinPro 8, OfficeSTD, Android 8, интернет-браузер Mozilla Firefox.

Помещение для самостоятельной работы с возможностью подключения к сети «Интернет»: Специализированная мебель, компьютеры. ПО: OfficeSTD 2013 RUS OLP NL Acdmc, интернет-браузер Mozilla Firefox, программа Libra Office 7.1.

#### **19. Оценочные средства для проведения текущего контроля успеваемости и промежуточной аттестации**

Порядок оценки освоения обучающимися учебного материала определяется содержанием следующих разделов дисциплины:

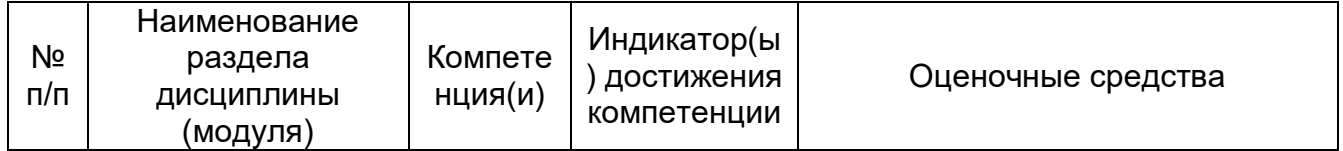

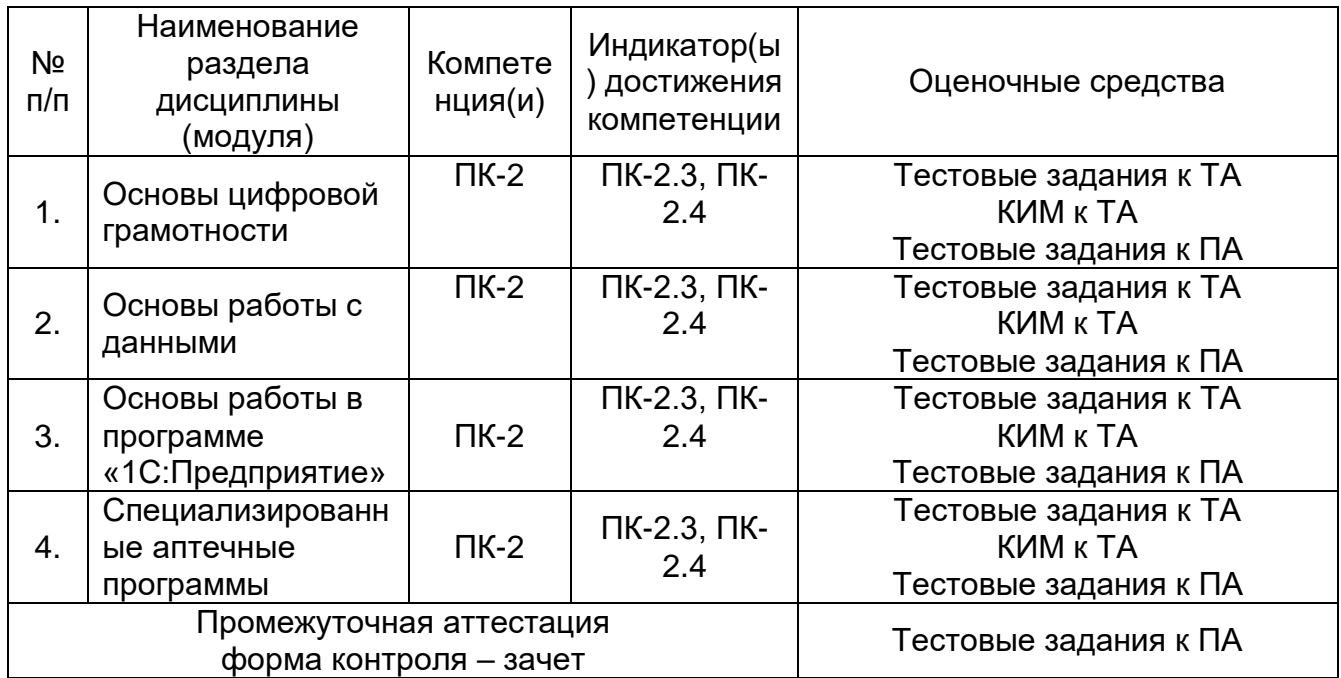

## 20. Типовые оценочные средства и методические материалы, определяющие процедуры оценивания

#### 20.1. Текуший контроль успеваемости

Контроль успеваемости по дисциплине осуществляется с помощью следующих оценочных средств: тестовый контроль (в форме компьютерного тестирования) и собеседование по контрольно-измерительным материалам (ответ на теоретические вопросы и решение практических заданий)

#### Примерный перечень тестовых заданий

ПК-2 – Способен решать задачи профессиональной деятельности при осуществлении отпуска и реализации лекарственных препаратов и других товаров аптечного ассортимента через фармацевтические и медицинские организации.

ПК-2.3 – Осуществляет делопроизводство по ведению кассовых, организационнораспорядительных, отчетных документов при розничной реализации.

Пример тестов:

1. Какой объект конфигурации 1С: Предприятие позволяет хранить в прикладном решении произвольные данные в разрезе нескольких измерений?

1. Справочник

2. Документ

#### 3. Регистр сведений

4. План счетов

2. Какой объект конфигурации 1С: Предприятие позволяет описать совокупность синтетических счетов, предназначенных для группировки информации о хозяйственной деятельности предприятия?

1. Справочник

2. Документ

3. Регистр сведений

4. План счетов

3. Введите название объекта конфигурации 1С:Предприятие, который позволяет хранить в информационной базе данные, имеющие одинаковую структуру и списочный характер.

### **Ответ: Справочник**

ПК-2.4 - Осуществляет делопроизводство по ведению, организационнораспорядительных, платежных отчетных документов при оптовой реализации. Пример тестов:

### 1. Чем отличаются конфигурации 1С:Предприятие?

## **1. Отличаются набором объектов: видами справочников, документов, регистров, перечислений.**

2.Отличаются только расположением объектов.

3.Набор объектов во всех конфигурациях одинаков соответственно отличий нет.

# 2. Выберите назначение инструмента электронных таблиц «Сводная таблица»:

## 1.**Служит для вычисления, сведения и анализа данных, который упрощает поиск сравнений, закономерностей и тенденций;**

- 2. Служит для прогнозирования данных;
- 3. Устраняет некорректные данные.

3. Назовите вид адресации в системах для работы с электронными таблицами, который используется по умолчанию:

1.Абсолютная адресация;

### 2.**Относительная адресация**;

3.Смешанная адресация.

4. Введите название объекта конфигурации 1С:Предприятие, который позволяет хранить в прикладном решении информацию о совершенных хозяйственных операциях или о событиях, произошедших в «жизни» предприятия вообще **Документ**

### **Примерный перечень практических заданий**

ПК-2 – Способен решать задачи профессиональной деятельности при осуществлении отпуска и реализации лекарственных препаратов и других товаров аптечного ассортимента через фармацевтические и медицинские организации.

ПК-2.3 – Осуществляет делопроизводство по ведению кассовых, организационнораспорядительных, отчетных документов при розничной реализации.

1.Создать инфологическую модель БД в нотации Мартина. Создать БД товаров аптечного ассортимента.

2. Запуск программы 1С:Предприятие. Создание информационной базы. Регистрация предприятия и настройка программы. План счетов. Заполнение основных справочников программы. Регистрация начальных остатков. Проверка ввода остатков.

ПК-2.4 - Осуществляет делопроизводство по ведению, организационнораспорядительных, платежных отчетных документов при оптовой реализации. 1. Создать сводный отчет средствами электронных таблиц на основе

предоставленных данных аптечного ассортимента.

2. Создать дашборд средствами электронных таблиц на основе предоставленных данных аптечного ассортимента.

# Примерный перечень вопросов для подготовки к текущей аттестации

- 1. 1С: Предприятие 8: основные объекты, их отличия, назначение.
- 2. 1С: Предприятие 8: платформа и конфигурация, их различия.
- 3. БД: основные определения, СУБД.
- 4. SQL: основные операторы, примеры простейших запросов.
- 5. Электронные таблицы: адресация, ВПР()/ ГПР() и их аргументы,
- 6. Электронные таблицы: дашборд, его элементы и назначение, сводные таблицы.

# Пример контрольно-измерительного-материала на ТА

**УТВЕРЖДАЮ** Заведующий кафедрой Управления и экономики фармации Е.Е. Чупандина

Направление подготовки/специальность: 33.05.01 Фармация Дисциплина: Цифровые компетенции в фармации Kypc: 5 Форма обучения: очная Вид аттестации: текущая аттестация Контролируемые компетенции: ПК-2.3, ПК-2.4

Контрольно-измерительный материал № 1

 $1$ 1С: Предприятие 8: назначение, основные объекты, их назначение и отличия.

 $\mathcal{P}$ Инфологическая модель в нотации Мартина на примере сущностей аптечного ассортимента.

Ответственный исполнитель Копытина

 $E.A.$ 

Описание технологии проведения

Оценка знаний, умений и навыков, характеризующая этапы формирования компетенций в рамках изучения дисциплины осуществляется в ходе текущей аттестации.

Текущая аттестация проводится в соответствии с Положением о текущей аттестации обучающихся по программам высшего образования Воронежского государственного университета. Текущая аттестация проводится в 2 этапа:

1 этап - компьютерное тестирование

2 этап - собеседование по контрольно-измерительным материалам, которые включают в себя вопросы, позволяющие оценить степень сформированности знаний.

Вес теста в итоговой оценке составляет 20%, вес ответа на КИМ 80%. Не менее чем за 1 неделю до проведения текущей аттестации обучающиеся получают примерный перечень вопросов для подготовки и доступ к тренировочному тестированию.

Требования к выполнению заданий (или шкалы и критерии оценивания) Критерии оценки на 1 этапе (тестирование):

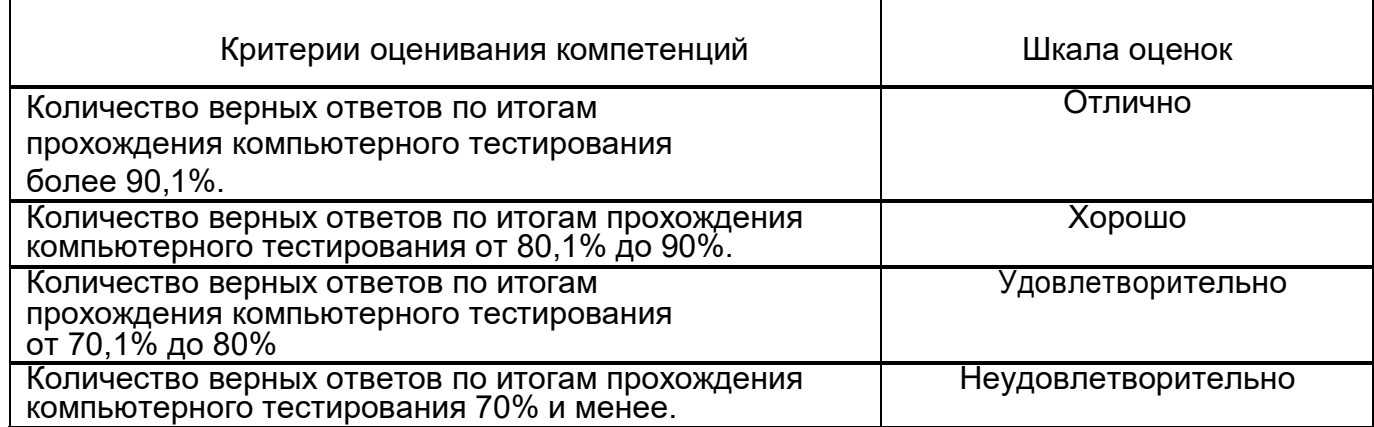

Соотношение показателей, критериев и шкалы оценивания результатов обучения на текущей аттестации на 2 этапе (собеседование по КИМ):

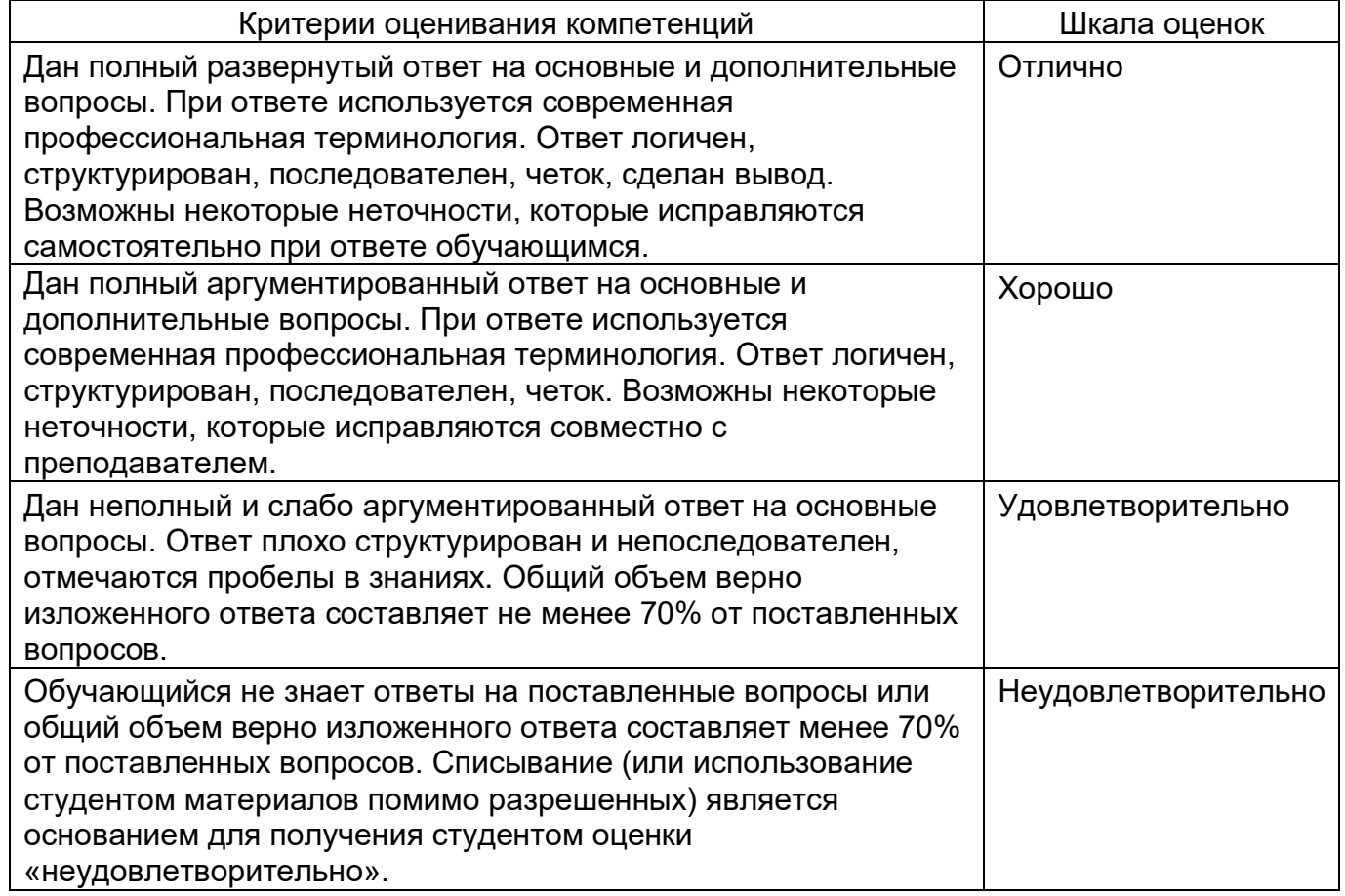

### **20.2. Промежуточная аттестация**

Промежуточная аттестация по дисциплине осуществляется с помощью следующих оценочных средств: тестовых заданий

ПК-2 – Способен решать задачи профессиональной деятельности при осуществлении отпуска и реализации лекарственных препаратов и других товаров аптечного ассортимента через фармацевтические и медицинские организации.

ПК-2.3 – Осуществляет делопроизводство по ведению кассовых, организационнораспорядительных, отчетных документов при розничной реализации.

Пример тестов:

1. Какой объект конфигурации 1С:Предприятие позволяет хранить в прикладном решении произвольные данные в разрезе нескольких измерений?

1.Справочник

2.Документ

#### **3.Регистр сведений**

4.План счетов

2. Какой объект конфигурации 1С:Предприятие позволяет описать совокупность синтетических счетов, предназначенных для группировки информации о хозяйственной деятельности предприятия?

1.Справочник

2.Документ

### 3.Регистр сведений

### **4.План счетов**

3. Введите название объекта конфигурации 1С:Предприятие, который позволяет хранить в информационной базе данные, имеющие одинаковую структуру и списочный характер.

#### **Ответ: Справочник**

ПК-2.4 - Осуществляет делопроизводство по ведению, организационнораспорядительных, платежных отчетных документов при оптовой реализации.

Пример тестов:

1. Чем отличаются конфигурации 1С:Предприятие?

**1. Отличаются набором объектов: видами справочников, документов, регистров, перечислений.**

2.Отличаются только расположением объектов.

3.Набор объектов во всех конфигурациях одинаков соответственно отличий нет.

2. Выберите назначение инструмента электронных таблиц «Сводная таблица»:

# 1.**Служит для вычисления, сведения и анализа данных, который упрощает поиск сравнений, закономерностей и тенденций;**

2. Служит для прогнозирования данных;

3. Устраняет некорректные данные.

3. Назовите вид адресации в системах для работы с электронными таблицами, который используется по умолчанию:

1.Абсолютная адресация;

### 2.**Относительная адресация**;

3.Смешанная адресация.

4. Введите название объекта конфигурации 1С: Предприятие, который позволяет хранить в прикладном решении информацию о совершенных хозяйственных операциях или о событиях, произошедших в «жизни» предприятия вообще

#### Документ

#### Описание технологии проведения

Оценка знаний, умений и навыков, характеризующая этапы формирования компетенций в рамках изучения дисциплины осуществляется в ходе промежуточной аттестации. Промежуточная аттестация проводится в соответствии с Положением о промежуточной аттестации обучающихся по программам высшего образования. Промежуточная аттестация по дисциплине осуществляется с помощью следующих оценочных средств: набор тестовых заданий, содержащихся на образовательном портале «Электронный университет ВГУ».

Требования к выполнению заданий, шкалы и критерии оценивания Результат прохождения тестирования автоматически рассчитывается в электронной информационной образовательной среде в относительных показателях (%), которые конвертируются в 4-балльную шкалу:

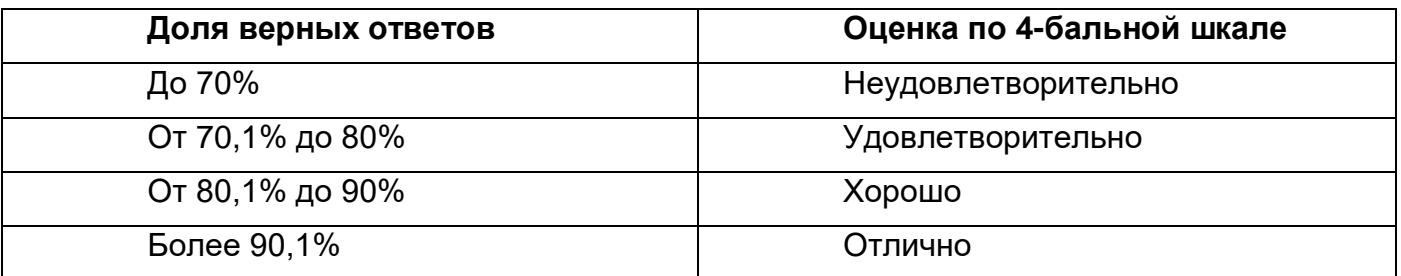

Оценка на промежуточной аттестации может быть выставлена по результатам текущей успеваемости в течение семестра (рейтинговой оценки), но не ранее заключительного занятия. При текущей успеваемости 3 и более баллов итоговая оценка по дисциплине «зачтено».

### Методика расчета итоговой оценки по дисциплине с промежуточной аттестацией в форме зачета

Рейтинговая оценка обучающегося по дисциплине формируется исходя из его текущей успеваемости и оценки на промежуточной аттестации. Положение о рейтинговой системе представлено на сайте фармацевтического факультета **BLA** http://www.pharm.ysu.ru/nms.html

# **ЛИСТ СОГЛАСОВАНИЙ\***

# РАБОЧАЯ ПРОГРАММА УЧЕБНОЙ ДИСЦИПЛИНЫ

Направление/специальность: 33.05.01 Фармация

Дисциплина: Б1.В.ДВ.03.03 Цифровые компетенции в фармации

Профиль подготовки/специализация: фармация

Форма обучения: очная

Учебный год 2027-2028

-

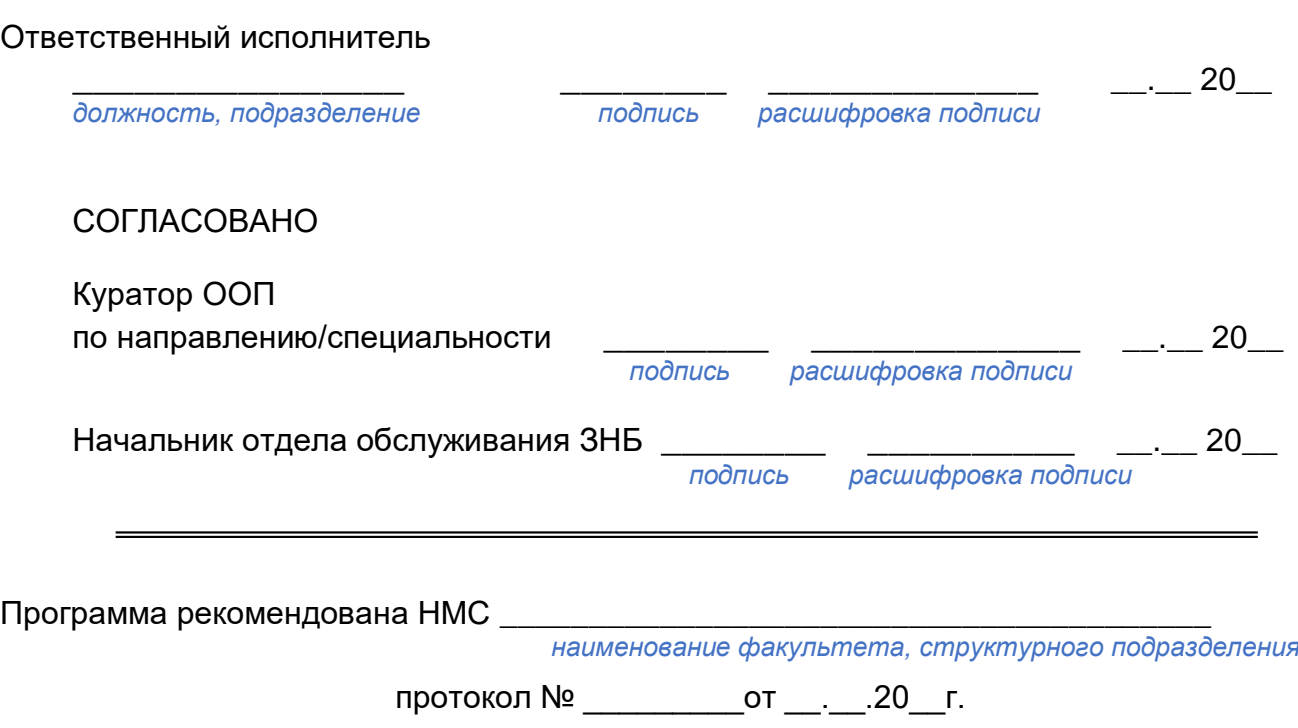

<sup>\*</sup> **На образовательном портале «Электронный университет ВГУ» НЕ РАЗМЕЩАЕТСЯ**